## **UNIX Basics Tutorial Takeaways Command Sheet**

The COMET**®**Program 2015

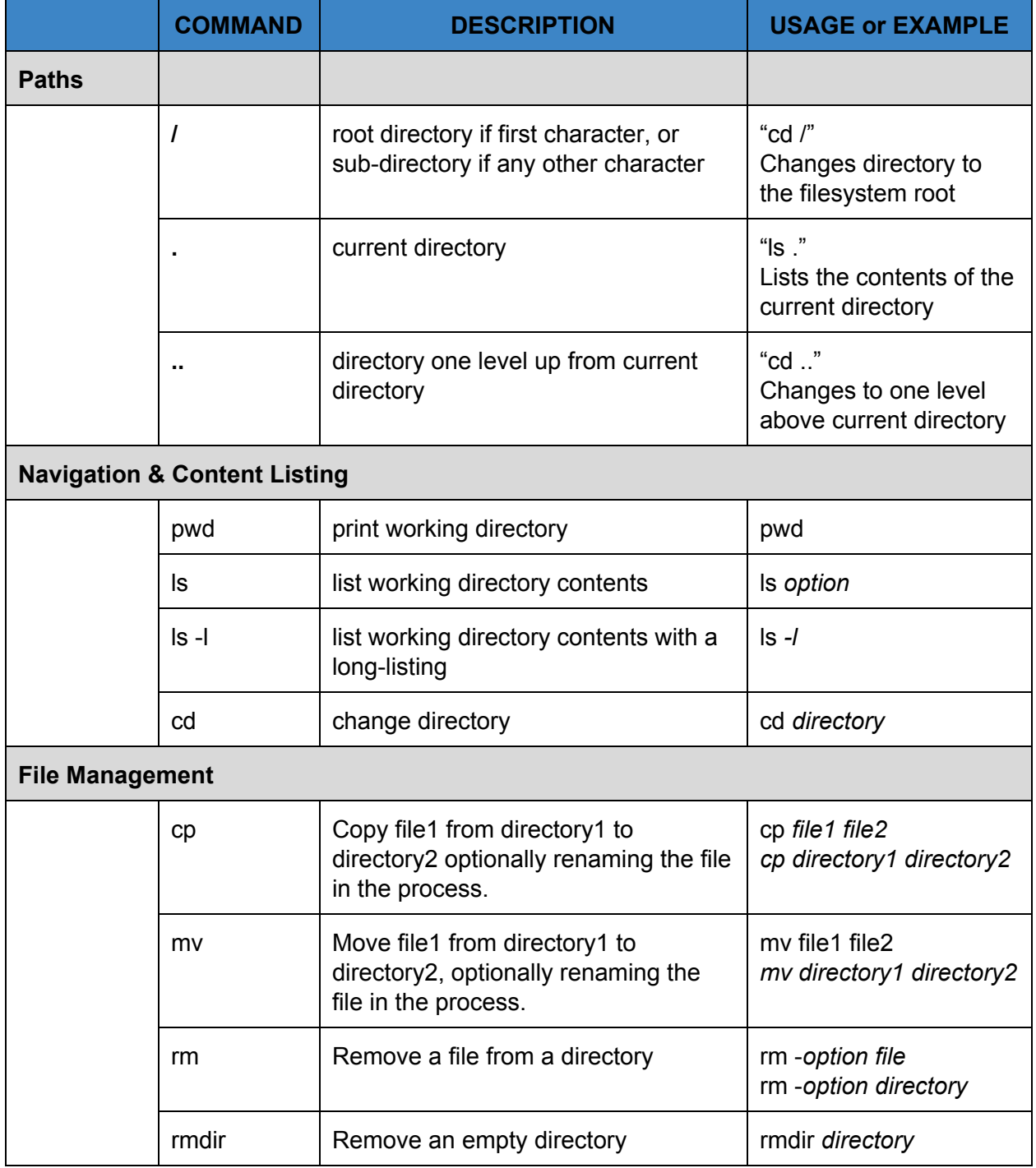

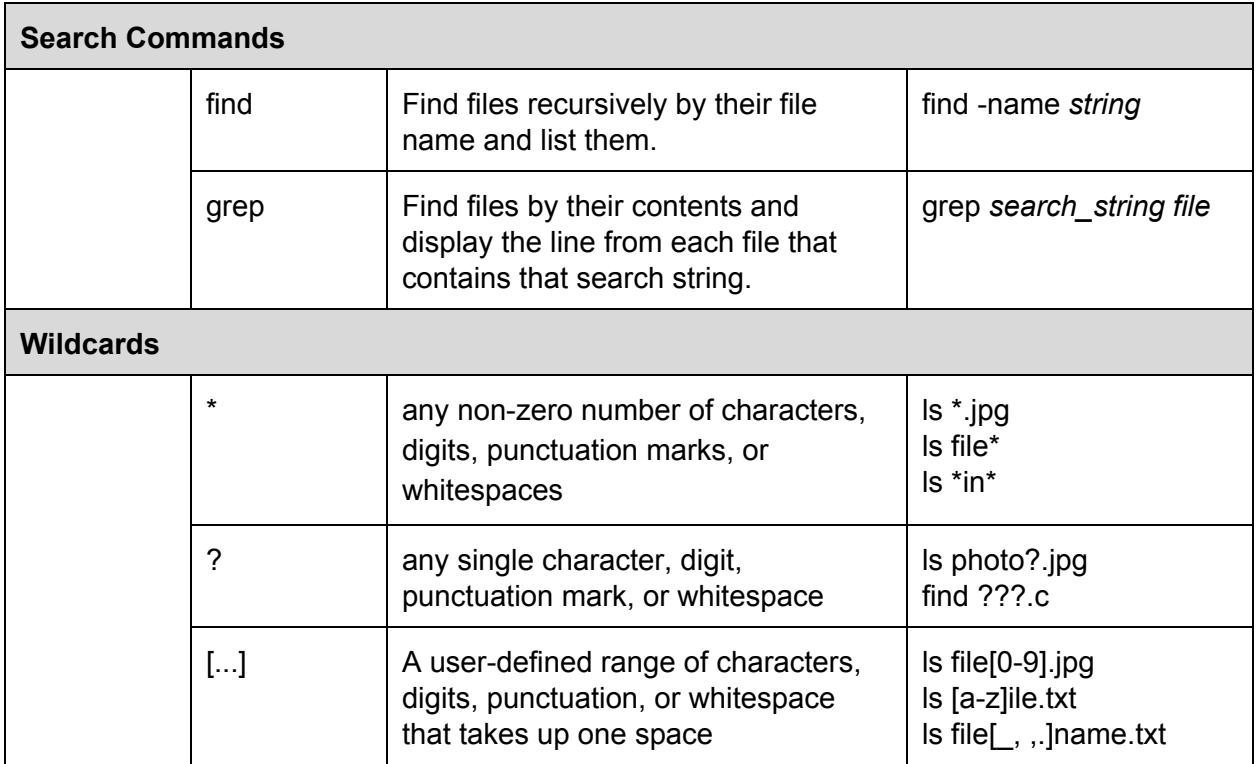